#### Application of Cross-Reference Framework CoToCoA to Global and Local Simulations of Planetary Magnetospheres

Keiichiro FUKAZAWA<sup>1</sup>, Yuto KATOH<sup>2</sup>, Takeshi NANRI<sup>3</sup>, Yohei MIYAKE<sup>4</sup>

1. Academic Center for Computing and Media Studies, Kyoto University, Japan

2. Graduate School of Science Tohoku University, Japan

3. Research Institute for Information Technology, Kyushu University, Japan

4.Education Center on Computational Science and Engineering, Kobe University, Japan

In this study, we have introduced the Code-to-Code Adapter (CoToCoA) library to couple the magnetohydrodynamic (MHD) simulation and the Electron Hybrid simulation of planetary magnetospheres. CoToCoA has been developed newly to connect the different simulation codes "easily." The design concept of CoToCoA is that we do not add modifications to each simulation codes as possible without data transfer, and we do not need to know the referred simulation code without data format. In the magnetosphere, the MHD simulation can treat macro-scale phenomena, and the Electron Hybrid simulation can represent micro-scale phenomena. These multi-scale phenomena are physically related to each other, however the coupling simulation of these scales have not been performed until recently. With CoToCoA, we have been developing the cross-reference simulation of macro and micro scales in the magnetosphere. In the exascale computing era, it will be possible to run the coupling simulations in multi scales and regions. Thus, we have evaluated the performance of cross-reference simulation using CoToCoA on the massively parallel computer system (up to 1024 nodes).

# Application of Cross-Reference Framework CoToCoA to Global and Local Simulations of Planetary Magnetospheres

# Keiichiro FUKAZAWA<sup>1</sup>, Yuto KATOH<sup>2</sup>, Takeshi NANRI<sup>3</sup>, Yohei MIYAKE<sup>4</sup>

## 1. INTRODUCTION

- 1. Academic Center for Computing and Media Studies, Kyoto University, Japan
- 2. Graduate School of Science Tohoku University, Japan
- 3. Research Institute for Information Technology, Kyushu University, Japan
- 4.Education Center on Computational Science and Engineering, Kobe University, Japan

## 2. CoToCoA Framework

## 4. SUMMARY

The main concepts of this framework are minimal modifications to the simulation codes and not need to know the referred simulation code without data format. These concepts allows for many simulation codes to use this framework. When coupling the magnetic filed line calculated from MHD simulation with Electron-Hybrid simulation, we can implement the parallel numerical code easily using the CoToCoA framework. The performance evaluation of connecting the MHD code to the Electron-Hybrid code shows the very small overhead time. This framework can apply the simulation of planetary magnetosphere with the moon.

## 3. PERFORMANCE EVALUATIONS

Fig. 2. Schematic diagram of coupling between MHD simulation and EH simulation

Fig.1. A sketch of the magnetosphere (modified from Kivelson and Russel [1995]) However, the phenomena in the different scales are related

- less changes of each code **→ each code can run in each process group**
- basically not required to know the process rank of other code when the data is transferred **→ do not need to understand other code**
- now MPI based and Fortran and C supported

## **Multi scale/region coupling**

Ring Current<br>Field-aligned Current

- Requester : Send calculation request to Coupler
- Coupler : Receive the request from Requester then transfer the data to selected Worker
- Worker : Run the program according to request from Coupler

### **Coupler enables easy connect!!** Fig. 3. Data transfer in CoToCoA framework.

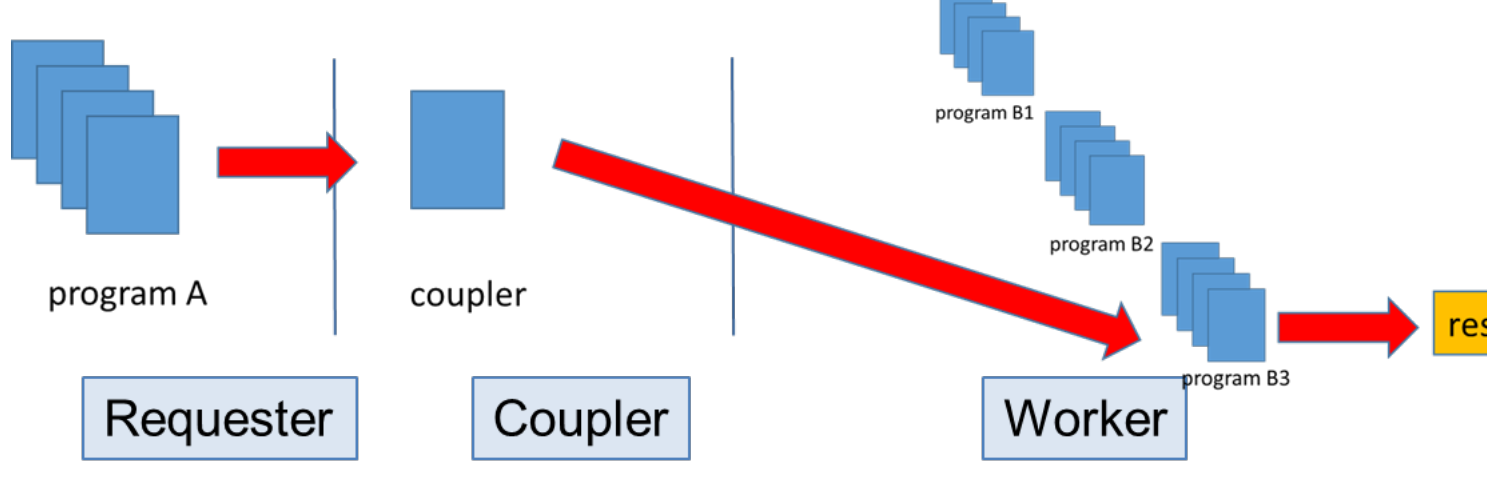

each other. The different regions are not disconnected in the real space. Thus the study of coupling between the scale or regions are conducted. In the development of coupling different simulations, there are a lot of difficulties (learning the simulation method, understanding the parameter name and dialect of programmer, etc.)

That is, **the simulation codes developed by others are extremely hard to understand!**

## **Magnetosphere is multi scale environment**

Many phenomena of MHD scale to particle scale occurs in the magnetosphere. In addition, there are several region as ionosphere, plasmasphere, etc. The physics in these phenomena and regions are quite different, thus we study them differently.

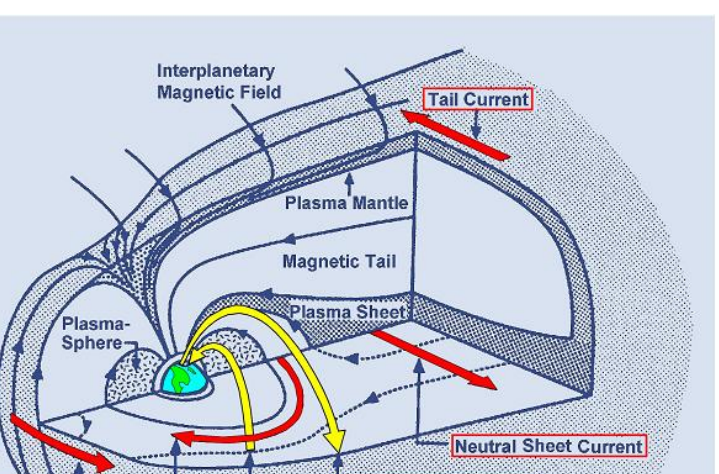

## **Motivation -Connect the code easily!**

Now we develop the Cross-Reference Numerical Simulation Framework not understanding the other's code and with the minimal change to the codes.

subroutine CTCAW\_pollreq(fromrank, dataint, dataintnum) integer(kind=4) :: fromrank, dataintnum integer(kind=4), dimension(1:\*) :: dataint

In this study **we have implemented the calculation of magnetic filed line from the MHD simulation and transfer the field line data to the Electro-Hybrid (EH) simulation code using the framework**.

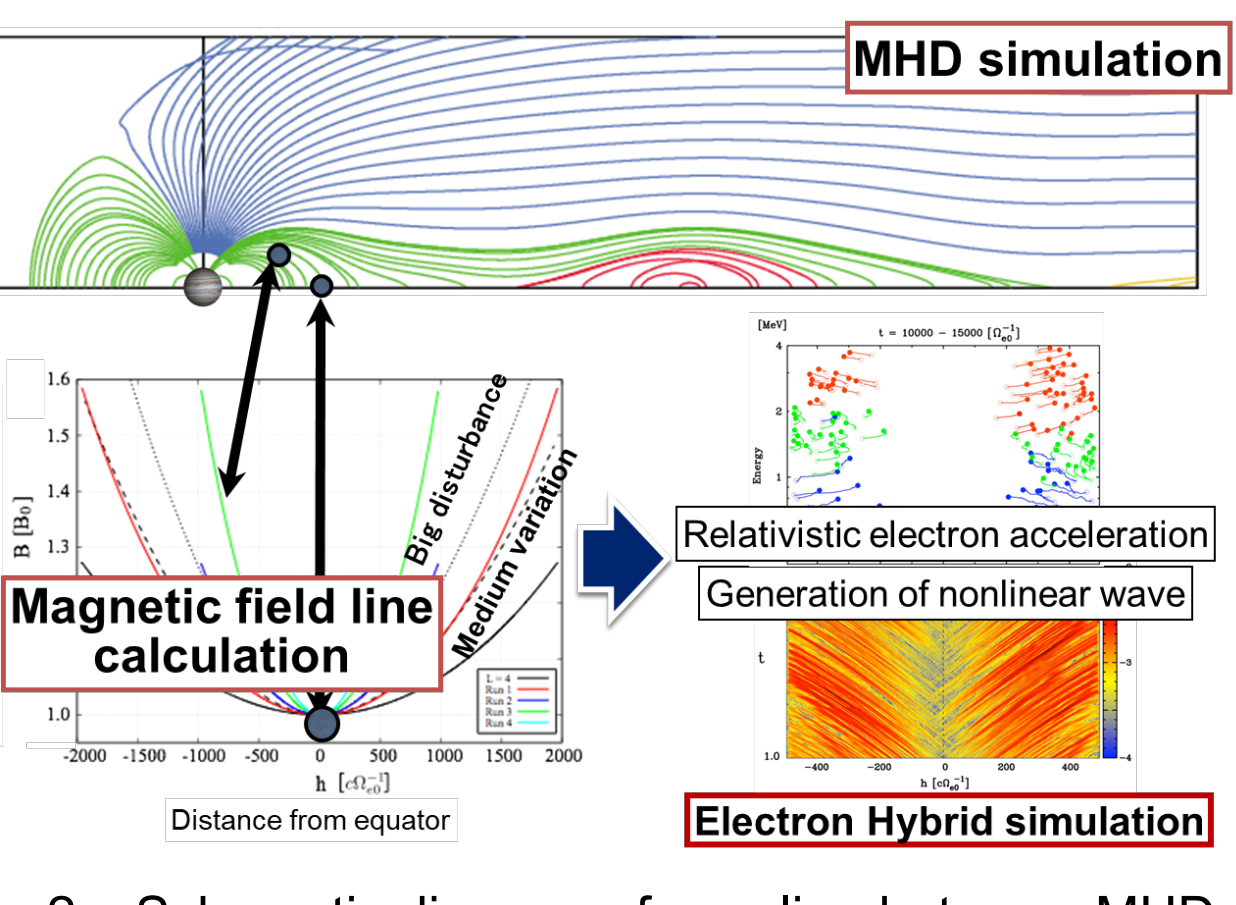

## **CoToCoA**(**Code To Code Adapter**) **is the library can connect the code to other code very easily!**

The features of CoToCoA are

## **There are three interfaces to connect the codes**

## **Send request from Requester to Coupler**

**Send an integer array (arbitrary size) for Calculation step and area, etc.**

subroutine CTCAR\_sendreq(dataint, dataintnum) integer(kind=4) :: dataintnum integer(kind=4), dimension(1:\*) :: dataint

\*These are available on every process of Requester

10~66 processes parallel (1 process/node) Grid size:  $400x400x400$  = transferred data  $0.7~91MB$ 

\*There are extend routine: Send and Receive an integer array + double precision real array

10~1026 processes parallel (1 process/node) Grid size:  $100x100x100$ /process = transferred data11.4 MB

#### **Receive request on Coupler Case of only integer array from Requester**

subroutine CTCAC\_pollreq(reqinfo, fromrank, dataint, dataintnum) integer(kind=4),dimension(CTCAC\_REQINFOITEMS) :: reqinfo integer(kind=4) :: fromrank, dataintnum integer(kind=4),dimension(1:\*) :: dataint

reqinfo: request information to worker (this is used by enqueue) fromrank: rank number of send on Requester (this is defined by library)

#### **Case of only integer array from Requester Enqueue routine on Coupler**

subroutine CTCAC\_enqreq(reqinfo, progid, dataint, dataintnum) integer(kind=4),dimension(CTCAC\_REQINFOITEMS) :: reqinfo integer(kind=4) :: progid, dataintnum integer(kind=4),dimension(1:\*) :: dataint \*There are extend routine: Enqueue an integer array + double precision real array

reqinfo: request information from Requester, progid: program number

#### **Case of only integer array from Coupler Receive request on Worker**

\*There are extend routine: Receive an integer array + double precision real array

**Complete request ack on Worker** subroutine CTCAW\_complete()

#### **Case of double precision real array**

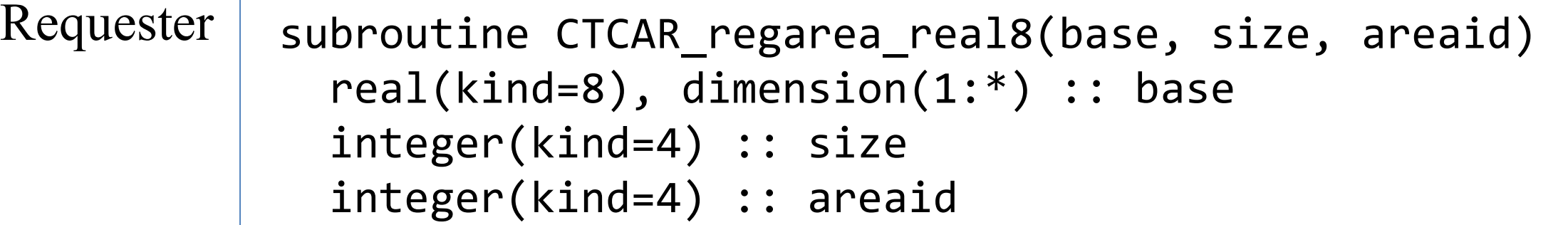

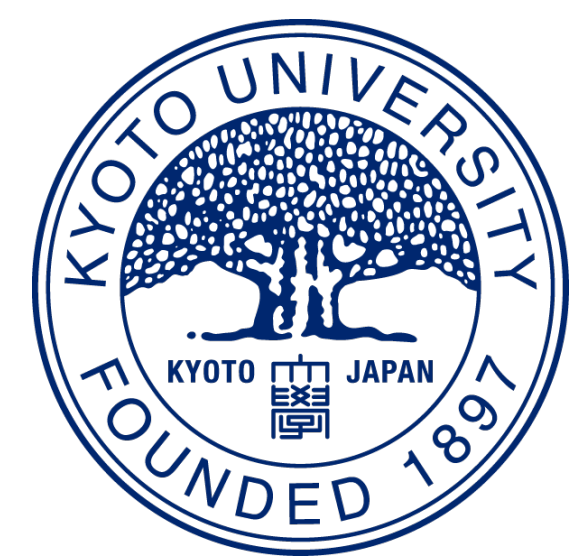

Worker subroutine CTCAW\_regarea\_real8(areaid)

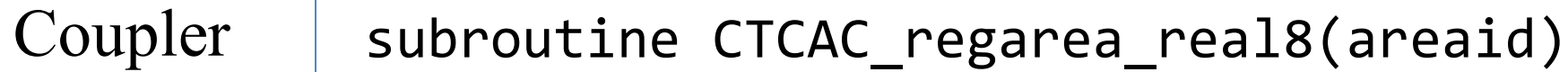

we also prepare the "\_int

(integer)", "\_real4(single

precision real)"

## **Read the data of Requester**

Case of double precision real array we also prepare the "\_int (integer)", "\_real4(single precision real)"

Coupler subroutine CTCAC\_readarea\_real8(areaid, reqrank, offset, size, dest) integer(kind=4) :: areaid, reqrank, offset, size real(kind=8), dimension(1:\*) :: dest

Worker subroutine CTCAW\_readarea\_real8(areaid, reqrank, offset, size, dest)

## **Example to use CoToCoA**

#### **Coupler reads the data of Requester and transfer it to Worker**

**call CTCAR\_init()**

### **Register data to area ID Read the data in Requester from Coupler/Worker like MPI\_get**

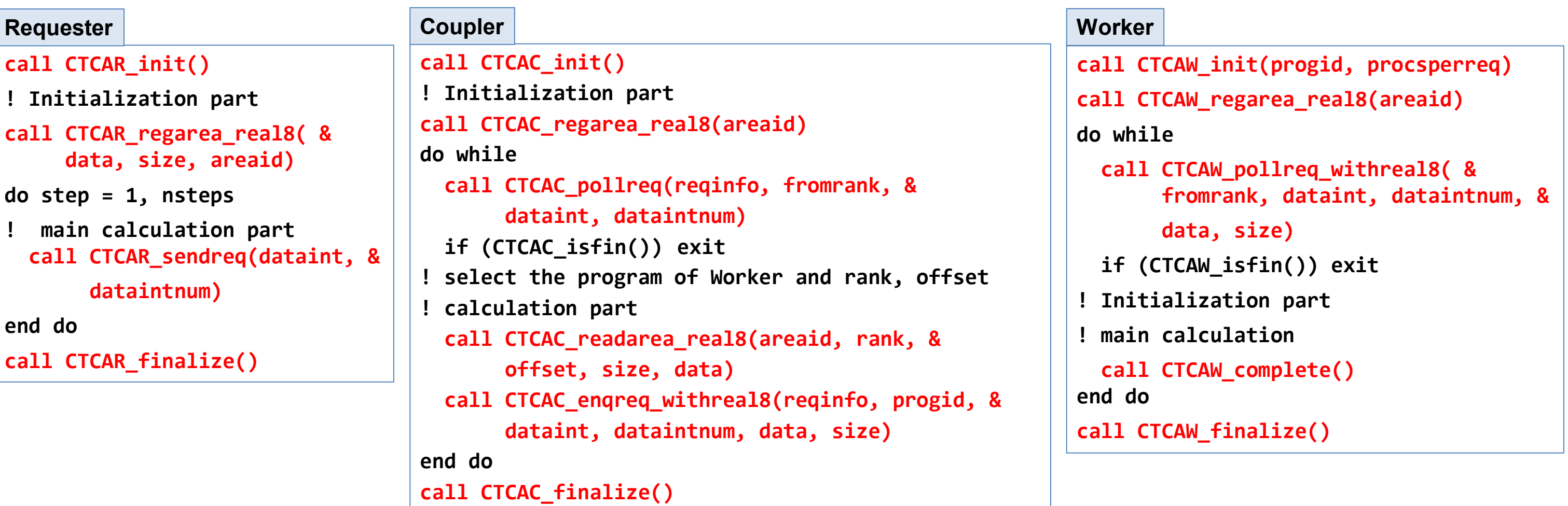

**Implementation Smooth connect of MHD code +α**

1. The parallel MHD simulation code (as Requester) calculates the magnetosphere. 2. The calculation code of magnetic filed line (as Coupler) read the magnetic field data from the MHD simulation in running. Note we need to know the magnetic field is located which process rank of MHD simulation

3. Then the field line data is transferred to the EH simulation code (as Worker)

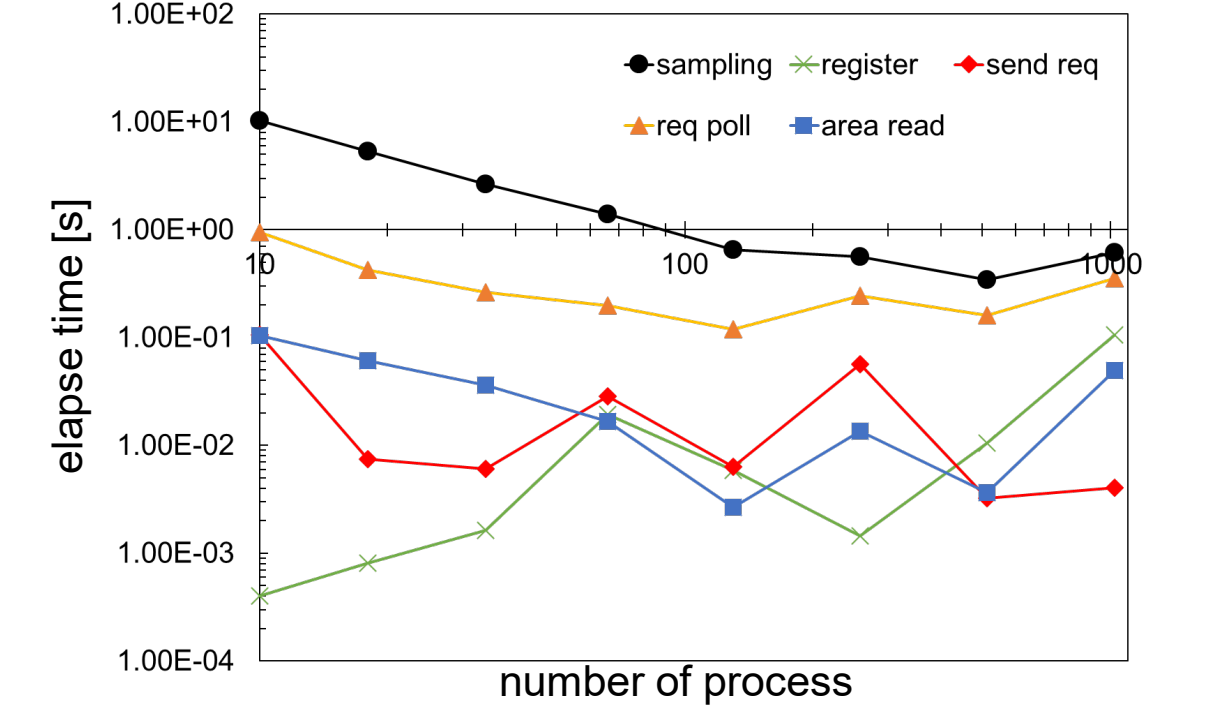

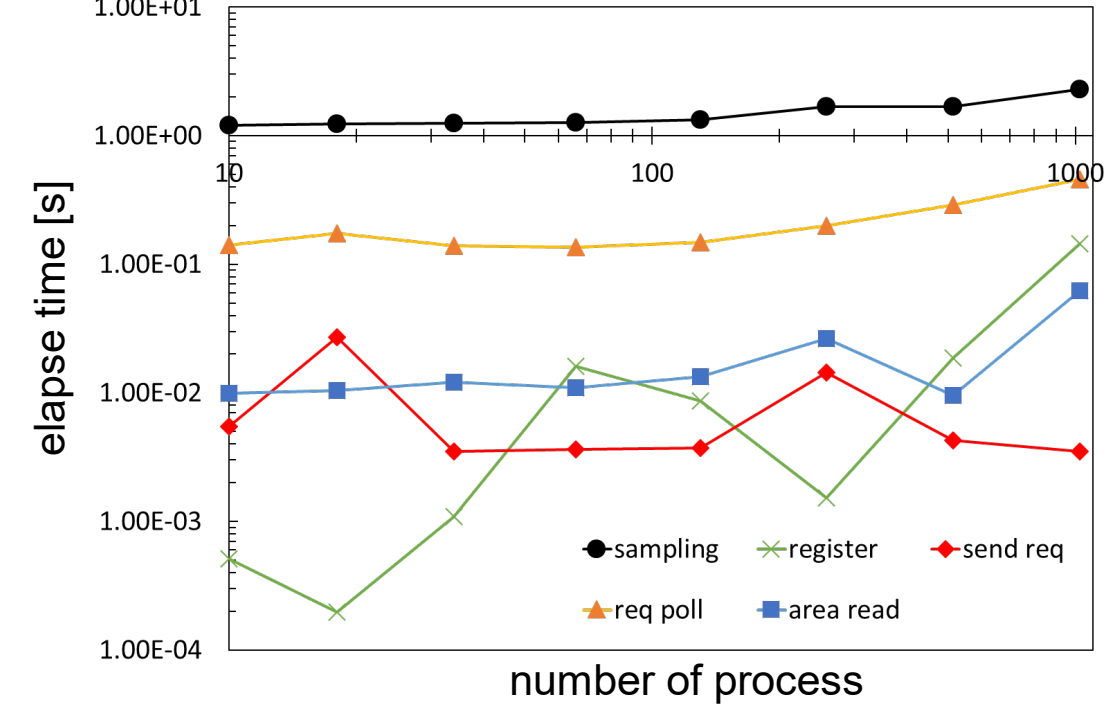

### **Data size scaling**

18 (small) and 1026 (large) processes parallel (1 process/node)

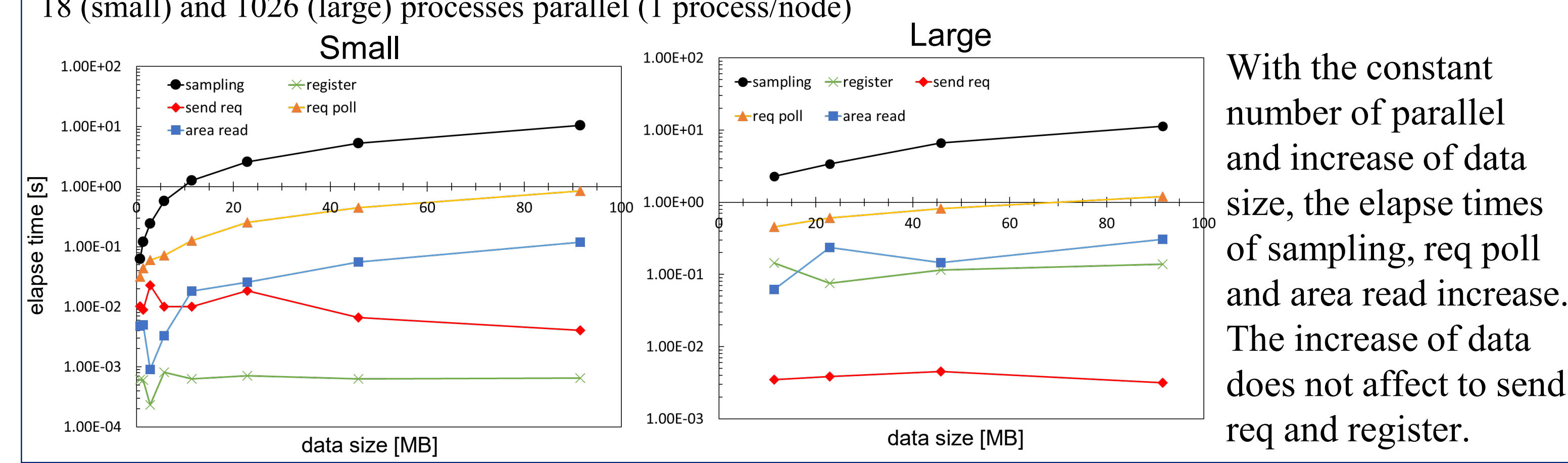

#### **Strong scaling Weak scaling Evaluation environment with Skylake Xeon Cluster (ITO)**

The elapse times of sampling, req poll and area read decrease. Send req is not stable and register time increases in relative to the number of process.

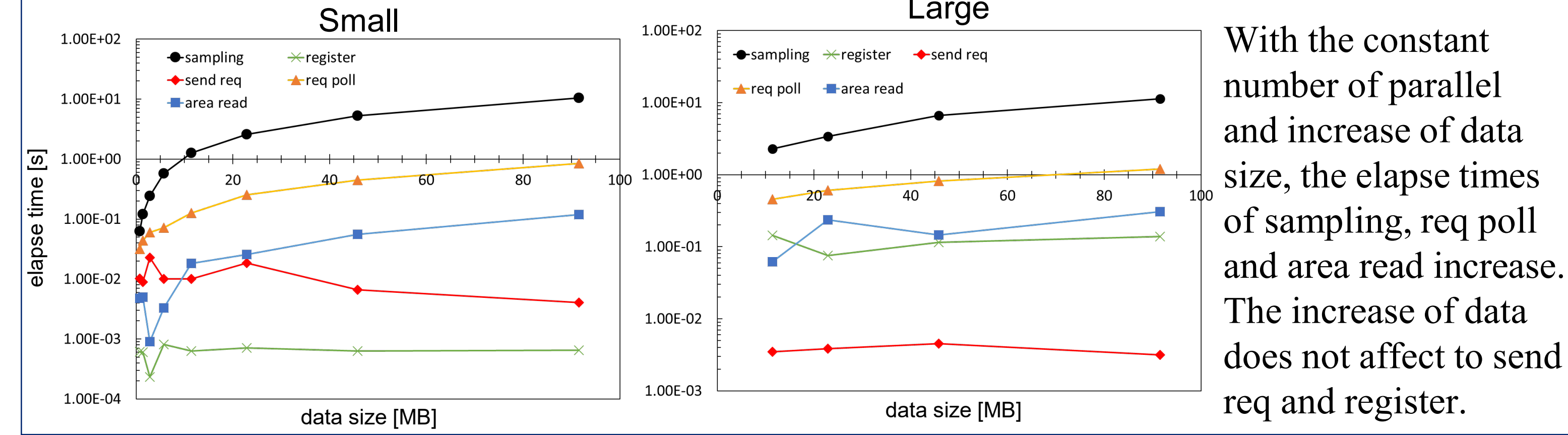

The elapse times of sampling, area read and poll req are not changed. Send req is unstable. Register is also unstable but increases in proportion to the number of process.